## SAP ABAP table CACS S STD MSG {Message with Type}

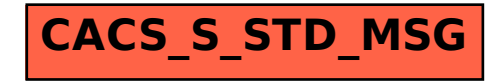